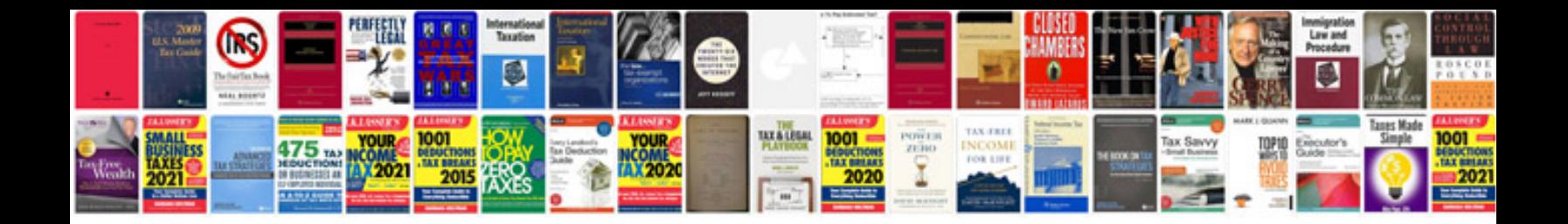

## **Form and forces**

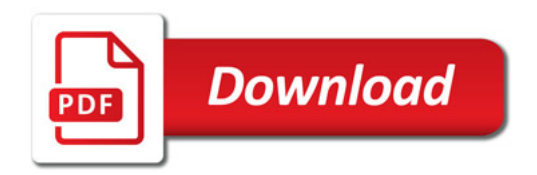

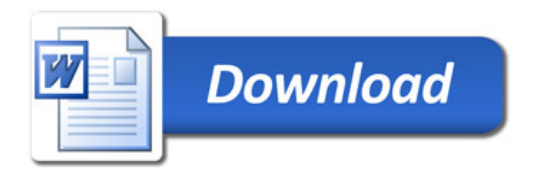